## Homework 4

SNU 4190.310, 2012 가을

## 이 광근

Program Due: 10/26(금) 24:00

Essay Due: 10/29(월), 09:30

이번 숙제의 목적은:

- 상식적인 수준에서 디자인된 명령형 언어의 대표격인 C언어의 역사와, 컴퓨터 실행(기계적인 계산)과 상위 논리의 관계, 프론티어들의 프로그 래밍 언어 사용경향에 대한 자료등을 읽고 느낀 바를 글로 쓰기.
- 언어사이의 자동 번역기를 제작해보기.
- 메모리 재활용의 기본개념을 구현해보기.
- 앞으로 프로그래밍 언어 구현에서 넘어야 할 산이, 상식만으로는 넘기 어 렵다는 것을 겪어보기.

Exercise 1 (30pts) "논술 에세이"

강의 홈페이지의 읽을거리 [Part I]에 매달린 글들을 읽고(비디오 포함) 리 포트로 작성해서 제출합니다.

- 논술의 구성은: 읽은 내용 정리 30%, 읽고 느낀점 70%로.
- 각 단락은 두괄식으로. 두괄식이란, 단락의 결론을 단락의 첫 문장으로 가져오는 것을 말합니다. 단락 내용을 정리한 문장(topic sentence)이 단 락의 첫 문장. 작성한 에세이 단락들의 첫 문장들만을 읽어도 논술의 흐 름이 부드럽게 되는 지 확인.
- A4용지 총 10 페이지를 넘기지 말것.
- 반드시 컴퓨터로 출력해서 제출.
- 10/29(월) 수업시간에 제출. No delay acceptable.
- $\Box$

Exercise 2 (40pts) "SM5"

K--(교재 4.3) 프로그램들을 가상 기계(abstract machine)인 SM5에서 실행 될 수 있도록 번역하는 번역기를 제작한다.

SM5는 가상의 기계이다. "SM"은 "Stack Machine"을 뜻하고, "5"는 그 기 계의 부품이 5개이기 때문이다:

 $(S, M, E, C, K)$ 

 $S$ 는 스택,  $M$ 은 메모리,  $E$ 는 환경,  $C$ 는 명령어,  $K$ 는 남은 할 일("continuation"이 라고 부름)을 뜻하고 다음 집합들의 원소이다:

 $S \in$  Stack = Svalue list  $M \in$  Memory =  $Loc \rightarrow Value$  $E \in Environment = (Var \times (Loc + Proc)) list$  $C \in \text{Command} = \text{C}$  ist  $K \in Continuation = (Command \times Environment) list$  $v \in Value = Integer + Bool + \{\cdot\} + Record + Loc$  $x \in Var$  $\langle a, o \rangle, l \in Loc = Base \times Ofset$  $Offset = Integer$  $z \in Integer$  $b \in \text{Bool}$  $r \in Record = (Var \times Loc)$  list  $w \in Svalue = Value + Proc + (Var \times Loc)$  (\* stackable values \*)  $p \in Proc = Var \times Command \times Environment$  $Cmd = \{\text{push } v, \text{ push } x, \text{ push}(x, C),\}$ pop, store, load,  $jtr(C, C)$ , malloc, box  $z$ , unbox  $x$ , bind  $x$ , unbind, get, put, call, add, sub, mul, div, eq, less, not}

기계의 작동은 다음과 같이 기계의 상태가 변화하는 과정으로 정의할 수 있다:

 $(S, M, E, C, K) \Rightarrow (S', M', E', C', K')$ 

언제 어떻게 위의 기계작동의 한 스텝(⇒)이 일어나는 지는 다음과 같다:

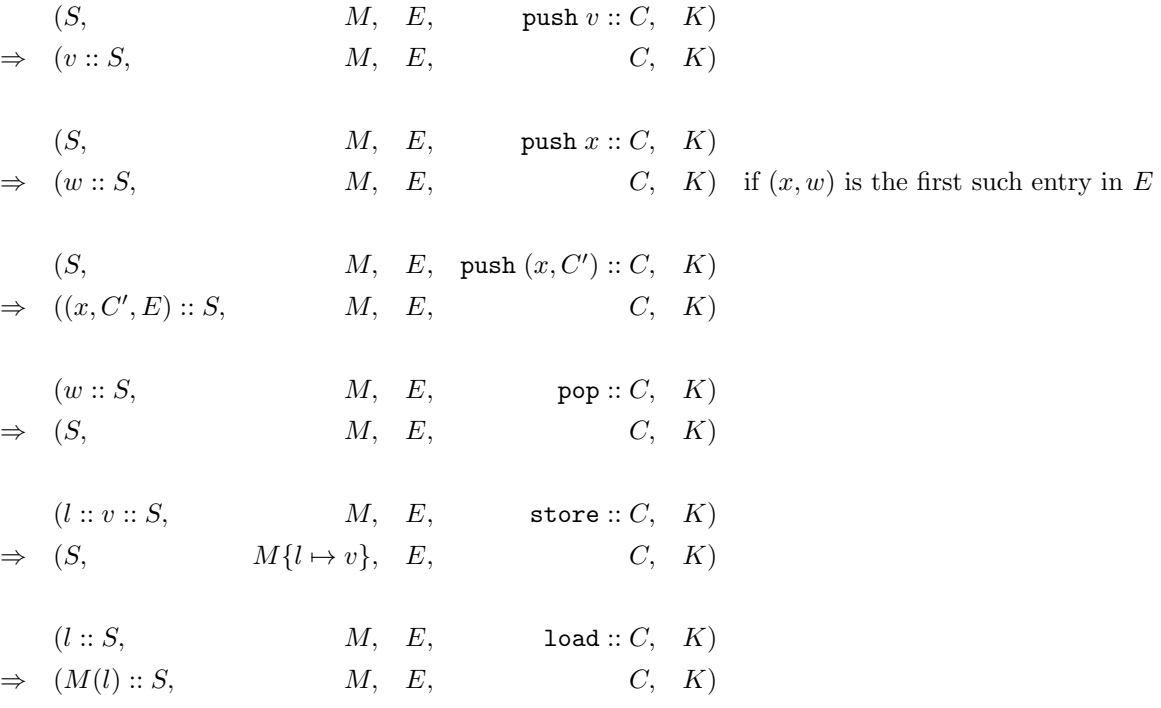

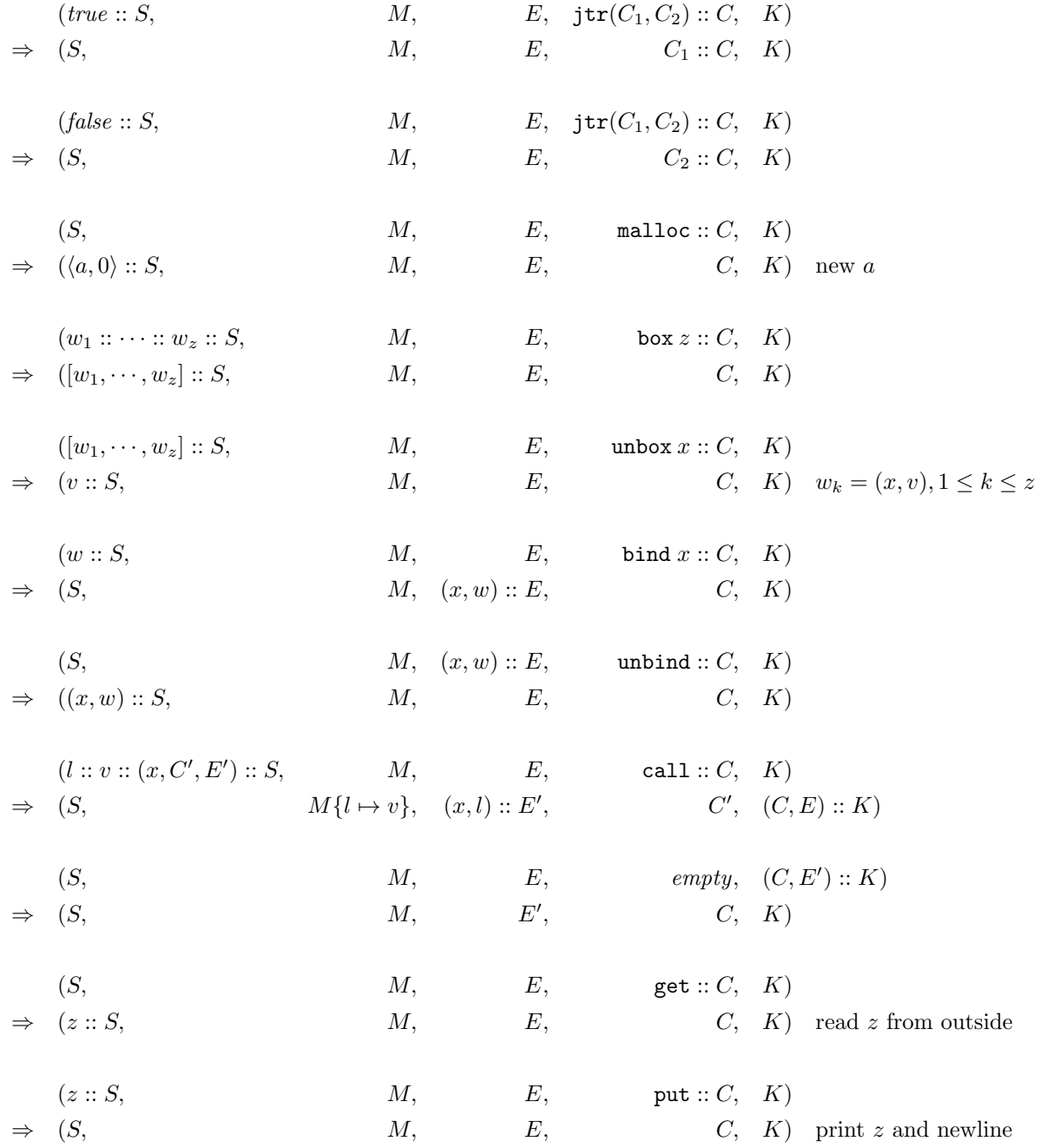

 $(v_2 :: v_1 :: S,$   $M, E, \text{add} :: C, K)$  $\Rightarrow$  (plus(v<sub>1</sub>, v<sub>2</sub>) :: S, M, E, C, K)  $(v_2 :: v_1 :: S,$   $M, E, \text{sub} :: C, K)$  $\Rightarrow$   $(minus(v_1, v_2) :: S, M, E, C, K)$  $(z_2 :: z_1 :: S,$   $M, E, \text{mul} :: C, K)$  $\Rightarrow$   $((z_1 * z_2) :: S,$  M, E, C, K) similar for div  $(v_2 :: v_1 :: S,$   $M, E,$  eq ::  $C, K)$  $\Rightarrow$  (equal(v<sub>1</sub>, v<sub>2</sub>) :: S, M, E, C, K)  $(v_2 :: v_1 :: S,$   $M, E, \text{less} :: C, K)$  $\Rightarrow$   $(less(v_1, v_2) :: S, \quad M, E, \quad C, K)$  $(b:: S,$   $M, E,$  not  $:: C, K)$  $\Rightarrow$   $(\neg b :: S, \qquad M, E, \qquad C, K)$  $less(z_1, z_2) = z_1 < z_2$  $plus(z_1, z_2) = z_1 + z_2$  $plus(\langle a, z_1 \rangle, z_2) = \langle a, z_1 + z_2 \rangle$  if  $z_1 + z_2 \geq 0$  $plus(z_1, \langle a, z_2 \rangle) = \langle a, z_1 + z_2 \rangle$  if  $z_1 + z_2 \geq 0$  $minus(z_1, z_2) = z_1 - z_2$  $minus(\langle a, z_1 \rangle, z_2) = \langle a, z_1 - z_2 \rangle$  if  $z_1 - z_2 \geq 0$  $equal(z_1, z_2) = z_1 = z_2$  $equal(b_1, b_2) = b_1 = b_2$  $equal(\cdot, \cdot) = true$  $equal(r_1, r_2) = (\forall \langle x, l \rangle \in r_1 : \langle x, l \rangle \in r_2) \land (\forall \langle x, l \rangle \in r_2 : \langle x, l \rangle \in r_1)$  $equal(\langle a_1, z_1 \rangle, \langle a_2, z_2 \rangle) = a_1 = a_2 \land z_1 = z_2$  $equal($ ,  $)$  =  $false$ 

SM5의 프로그램 C를 실행한다는 것은, C만 가지고 있는 빈 기계상태를 위 에서 정의한 방식으로 변환해 간다는 뜻이다:

 $(empty, empty, empty, empty, C, empty) \Rightarrow \cdots \Rightarrow \cdots$ 

예를들어,

push  $1$  :: push  $2$  :: add :: put :: empty

는 K-- 프로그램 write 1+2과 같은 일을 하게 된다.

여러분이 할 것은, 잘 돌아가는 K-- 프로그램을 입력으로 받아서 같은 일 을 하는 SM5 프로그램으로 변환하는 함수

trans: K.program -> Sm5.command

를 작성하는 것이다.

 $trans$ 가 제대로 정의되었는지는, K-- 프로그램  $E$ 에 대해서, K.run $(E)$ 와 Sm5.run(trans(E))을 실행해서 확인할 수 있을 것이다.

모듈 Sm5, 모듈 K, 그리고 K--의 파서는 제공된다(TA 페이지 참고). □

Exercise 3 (40pts) "SM5 Limited = SM5 + 메모리 재활용"

SM5 메모리에서는 무한히 많은 새로운 주소가 샘솟을 수 없다.

이제, SM5의 메모리는  $8K(2^{13})$ 개의 주소만 있다고 하자. 위의 문제에서 주 어진 모듈 Sm5를 뜯어 고쳐서, malloc할 것이 더이상 없을 때 메모리를 재활용 하는 함수 gc를 장착하라. 즉,

 $(S, M, E, \text{malloc} :: C, K) \Rightarrow (l :: S, M, E, C, K)$  new l

이 아래와 같이 변경될 것이다:

 $(S, M, E, \text{malloc} :: C, K) \Rightarrow (l :: S, M, E, C, K) \quad \text{new } l, \text{ if } |\text{dom} M| < 2^{13}$  $(S, M, E, \text{malloc} :: C, K) \Rightarrow (l :: S, \text{gc}(\cdots), E, C, K) \text{recycled } l \text{, if } |\text{dom} M| = 2^{13}$ 

재활용함수 gc는 실제 구현보다 훨씬 간단하다. 현재 메모리에서 미래에 사용 할 수 있는 부분만을 모으면 될 것이다. 그러한 부분들은 현재 기계 상태의 두 개의 부품( 우 )에서 부터 도달 가능한 모든 메모리 주소들이 될 것이다.  $\Box$ 

## Exercise 4 (30pts) "탐사 준비"

탐사해야 할 지역의 지도를 보고 탐사를 성공리에 마치기 위해 필요한 최소 의 준비물을 알아내는 프로그램을 작성해 보자.

탐사는 지도에 나타난 길을 따라 이동하면서 길에 놓인 보물상자를 열고 보 물을 모아가는 것이고, 모든 보물이 모아지면 그 탐사는 성공한 것이다. 준비 물은 모든 보물상자를 열 수 있는 열쇠들이다. 보물상자와 열쇠:

- 보물상자에는 고유의 알파벳 이름이 표시되어 있다.
- 이름없이 "?"라고 찍혀있는 보물상자도 있다.
- 같은 이름의 보물 상자는 같은 열쇠로 열린다.
- 하나의 열쇠는 외갈래 혹은 두갈래로 갈라진 가지구조(tree)이다.
- 열쇠는 반복해서 사용할 수 있다.

보물상자와 열쇠를 OCaml 타입으로 정의하면,

type treasure = StarBox | NameBox of string type key = Bar | Node of key  $*$  key

탐사지도:

- 시작 지점은 하나이다.
- 길들은 모두 외길이거나 두 갈래로 나뉘어 진다.
- 보물상자들은 모두 막다른 골목의 끝에 있다.
- 갔던 길을 되돌아 오지 않고 왔던 곳으로 다시 오는 방법은 없다(tree).
- 길목에 세워진 안내판에는 앞으로 만날 보물상자의 알파벳 이름이 쓰여 져 있다.
- 모든 안내판의 이름은 모두 다르다.

탐사지도를 OCaml 타입으로 정의하면,

```
type map = End of treasure
| Branch of map * map
| Guide of string * map
```
보물상자마다 필요한 열쇠의 모양은 보물상자의 위치가 전체 탐사지도에서 어 디냐에 따라 결정되는데, 지도에서 각 지역이 암시하는 열쇠의 모양은 다음의 조건으로 결정된다:

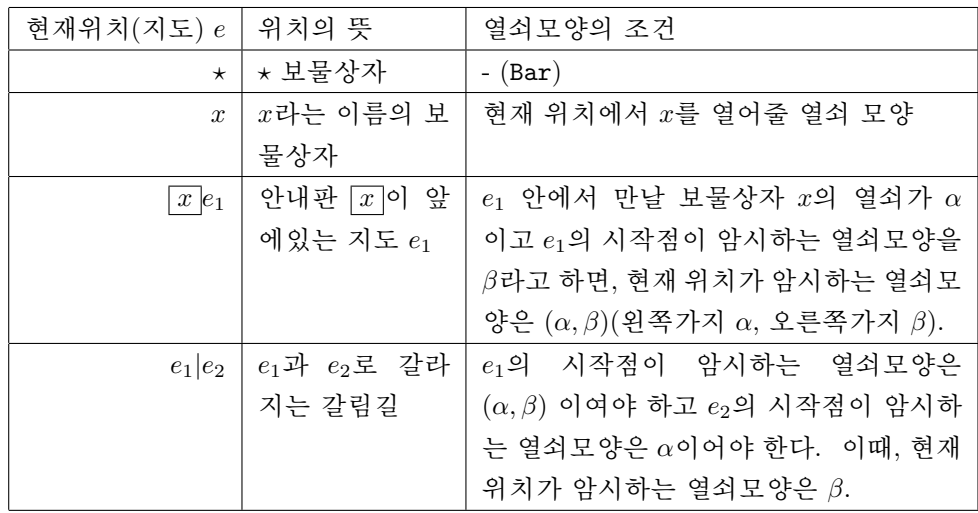

예를들어, 각 지도를 성공적으로 탐험할 최소의(열쇠들 크기의 합을 기준으

로) 열쇠꾸러미는 다음과 같다:

1. 지도  $x$  에는  $\{-\}.$ 

2. 지도  $x x$  에는 {-}.

3. 지도  $(\boxed{x} | x | \star \land \vdash \{-\}.$ 

4. 지도  $(\boxed{x} | (x|x) ) |$ \* 를 성공적으로 탐험하는 것은 불가능.

5. 지도  $(\boxed{x} x)|((\boxed{y} y)|\star)$  에는 {-}.

6. 지도  $(\boxed{x} | x) | (\boxed{y} | y)$  에는  $\{-, (-, -)\}.$ 

7. 지도  $x|\star$  에는  $\{-,(-,-)\}.$ 

다음의 타입에 맞도록, 위와같은 일을 하는 getReady함수

getReady: map  $\rightarrow$  key list

를 정의하기 바랍니다.

 $\Box$